## Automatic daily source string updates for Audacity

The following code and its description are thanks to **Michele Locati**. The code allows for daily updates of the Audacity .pot file (source strings), allowing translators to translate practically in real time, independent of *string freezes* and release schedules.

The 'unofficial' Transifex project for Audacity is used to manage and update translations: <https://www.transifex.com/klyok/audacity/>

Github repository: [https://github.com/mlocati/audacity-pot.](https://github.com/mlocati/audacity-pot)

## Overview (credits: Michele Locati)

GitHub offers a great feature: GitHub Actions. That's a tool that you can use to create super fancy stuff, letting users do something when a certain event occurs. The cool thing is that everything is hosted on GitHub, so we don't need any server.

In this particular case:

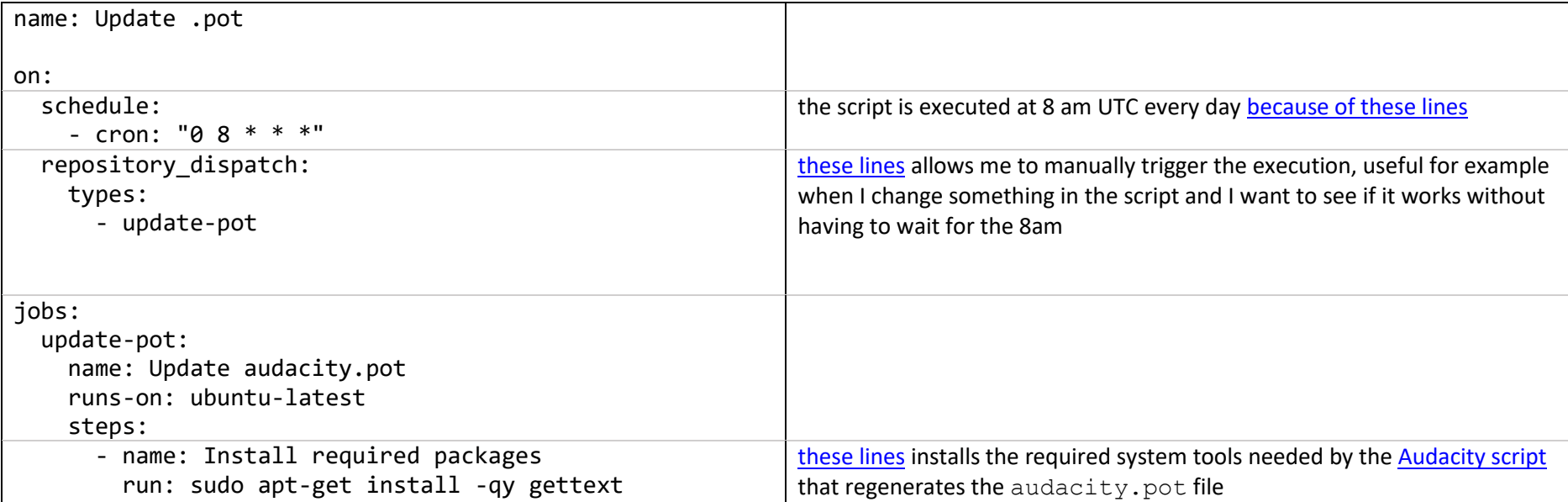

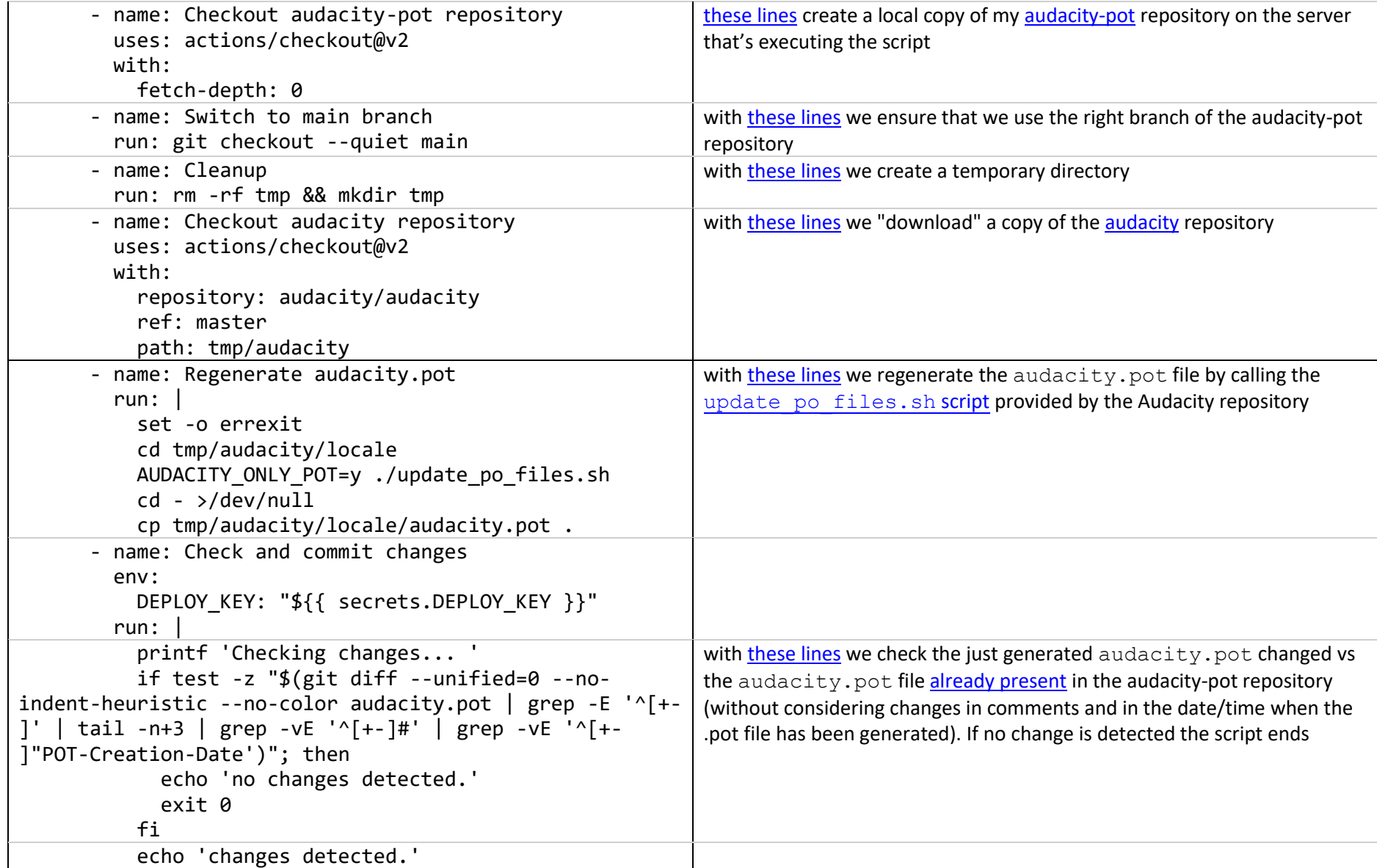

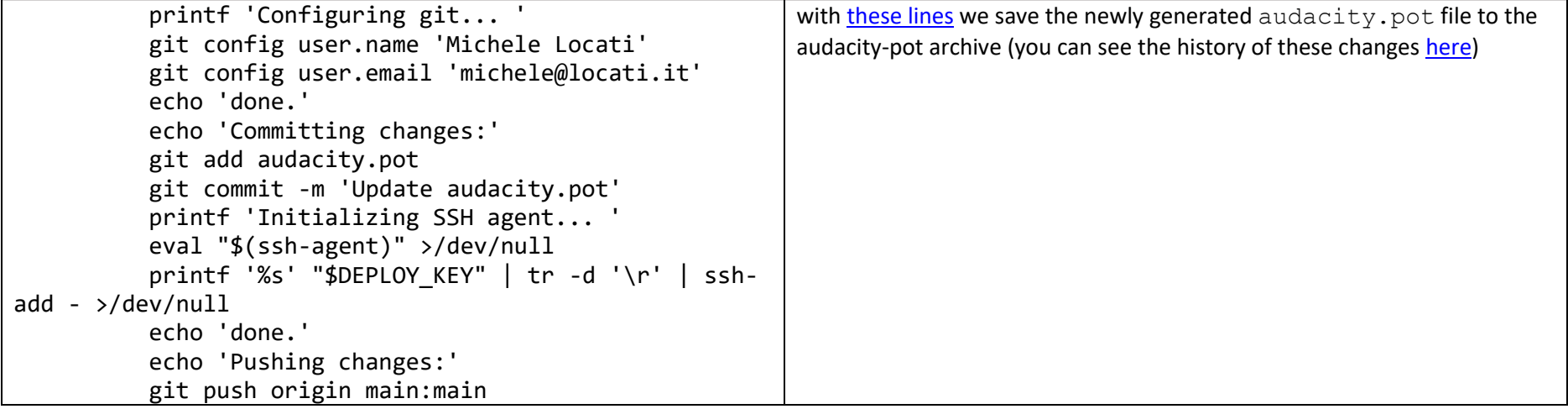